**Муниципальное общеобразовательное учреждение средняя общеобразовательная школа № 12 Курского муниципального района Ставропольского края**

# **Паспорт кабинета информатики**

*Учебный год:* 2016- 2017

*Ф.И.О. учителя, ответственного за кабинет*:

Нагаева Анжелика Юрьевна

2016-2017 УЧЕБНЫЙ ГОД

## **ПАСПОРТ**

### **КАБИНЕТА ИНФОРМАТИКИ**

## **Раздел 1**

## **«Общие сведения о кабинете»**

- Муниципальное общеобразовательное учреждение средняя общеобразовательная школа № 12 Курского муниципального района Ставропольского края
- Адрес: **357867, Ставропольский край, Курский район, хутор Графский, улица Школьная, 5**
- Этаж **второй**
- Параллели, для которых оборудован кабинет 5**-11 классы**
- Введен в эксплуатацию: **в 2003 г.**
- Фамилия, имя, отчество заведующей кабинетом –
- Нагаева Анжелика Юрьевна
- Произведен ремонт кабинета **в июле 2016 года**
- Дата начала заполнения паспорта **01.09.2016 года**

**а) Оборудование кабинета:**

- *Расположение – 2 этаж*
- *Площадь помещения: 51 м<sup>2</sup> .*
- *Объѐм помещения: 127,5 м<sup>3</sup> .*
- *Высота помещения: 3 м.*
- *Наличие лаборантской : нет.*
- *Отделка помещения: стены окрашены светлой краской потолок – побелка*

 *пол – линолеум*

#### **б) Микроклимат**

- *Отопление – центральное*
- *Вентиляция – естественная*
- *Кондиционирование – нет*
- *Температура воздуха 19-21<sup>0</sup> С*
- *Влажность 55-62%*
- *Проветривание - утром до уроков и во время перемен*
- *Уровень шума не более 50 Дб*

#### **в) Освещение**

- *Ориентация окон на юго - запад*
- *Наличие солнцезащитных устройств - жалюзи*
- *Искусственное освещение (общее, местное, комбинированное) общее*
- *Тип светильников – люминесцентные лампы*
- *Размещение светильников по потолку рядами*
- *Удельная мощность 36 Вт*
- *Уровень искусственной освещенности на рабочем месте не менее 300 Лк*
- *Количество учащихся, занимающихся одновременно: максимально – 15 человек.*
- *Проведение комплекса упражнений для глаз: каждые 15-20 минут при работе на ПЭВМ, индивидуально – при появлении дискомфорта.*
	- **г) Требования к ПЭВМ:**
		- *Типы компьютеров: Pentium-4, Pentium-3*
		- *Сертификаты имеются*
		- *Ремонт ПК проводится – по необходимости.*

#### **д) Оборудование рабочих мест учащихся :**

- *Расстановка ПК - по периметру, вдоль стен*
- *Расстояние между мониторами 1 -1,2 м*
- *Количество ПК – 6*
- *Рабочие места снабжены подводкой электрического тока*
- *Мебель - парты двухместные*
- *Проведение влажной уборки - ежедневно*

## *е***) Число ПК, наличие локальной сети**

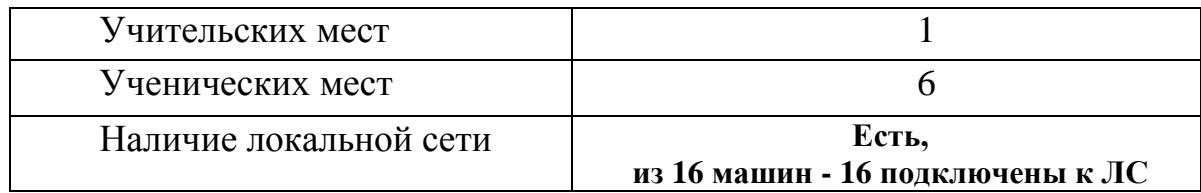

### **ж) Информация о программном обеспечении**

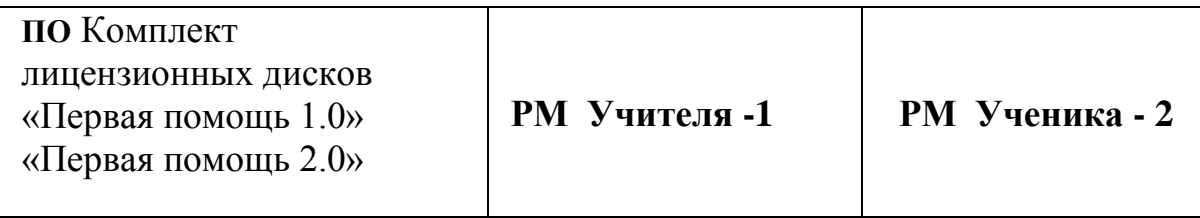

### **з) Подключение к сети Интернет**

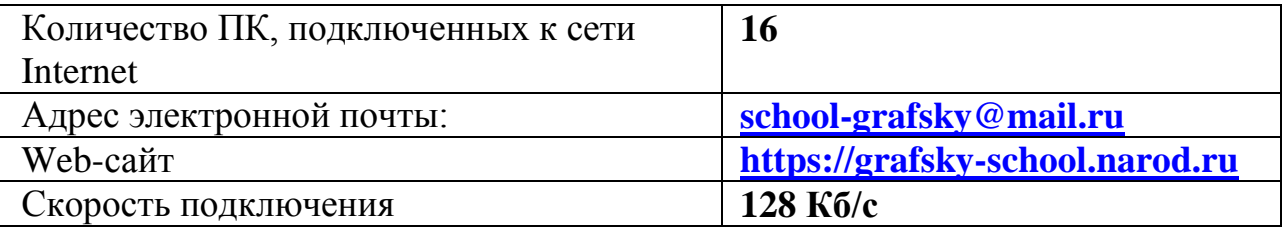

### **ПЛАН – СХЕМА КАБИНЕТА ИНФОРМАТИКИ**

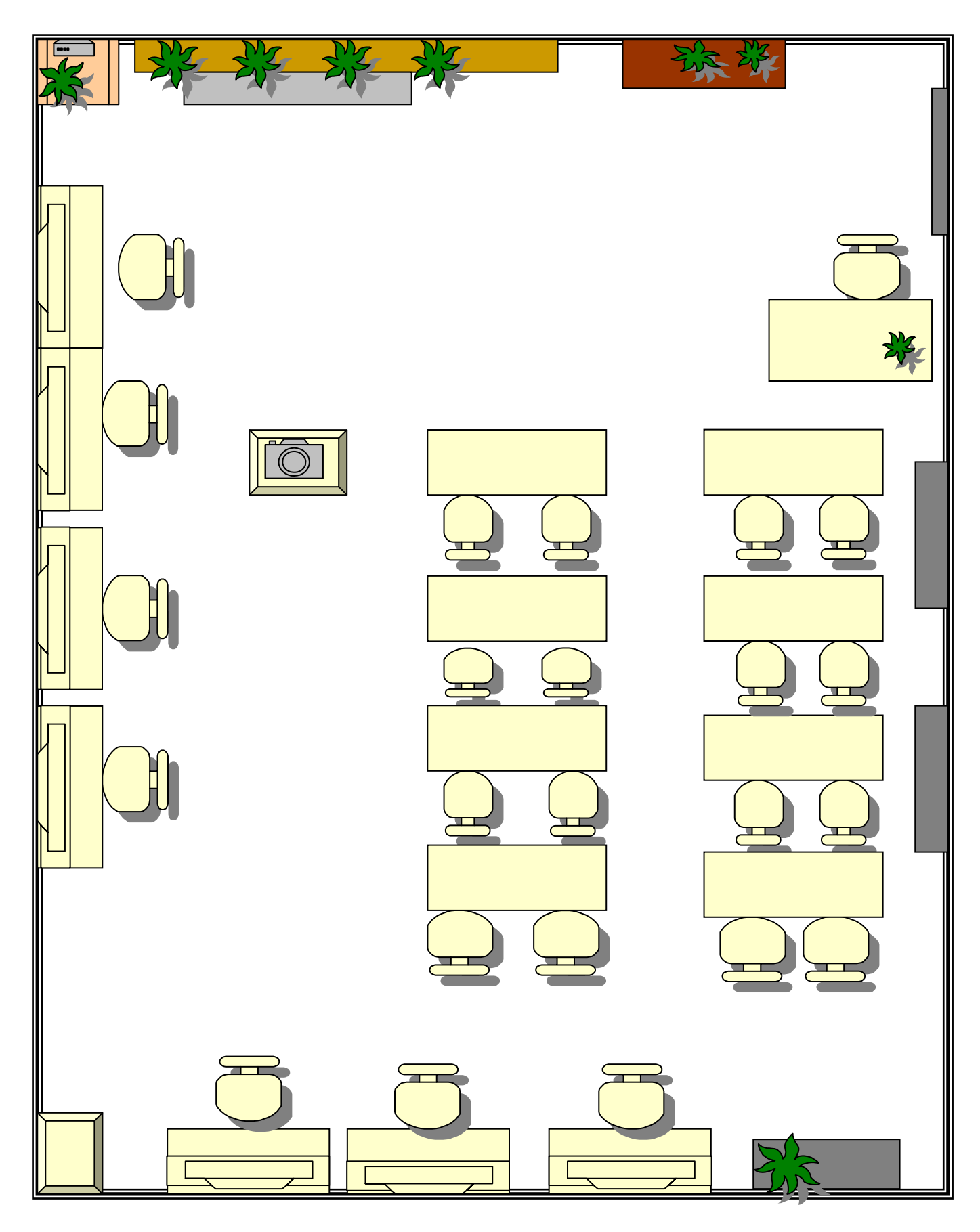

## **«Сведения о режиме функционирования кабинета».**

## **ГРАФИК ЗАНЯТОСТИ КАБИНЕТА ИНФОРМАТИКИ** 2016-2017 УЧЕБНЫЙ ГОД

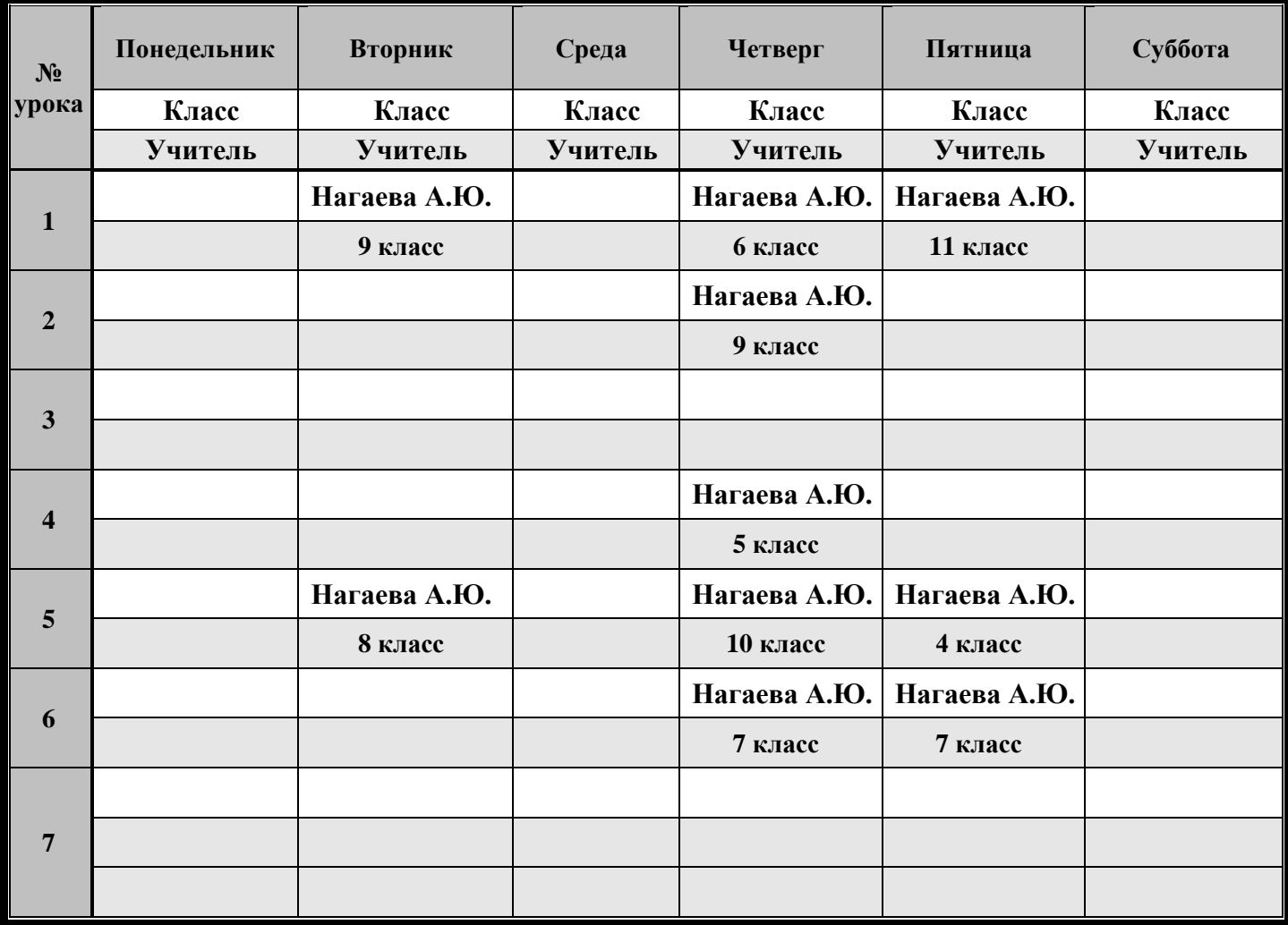

# **Раздел 3 « Нормативно-правовая база»**

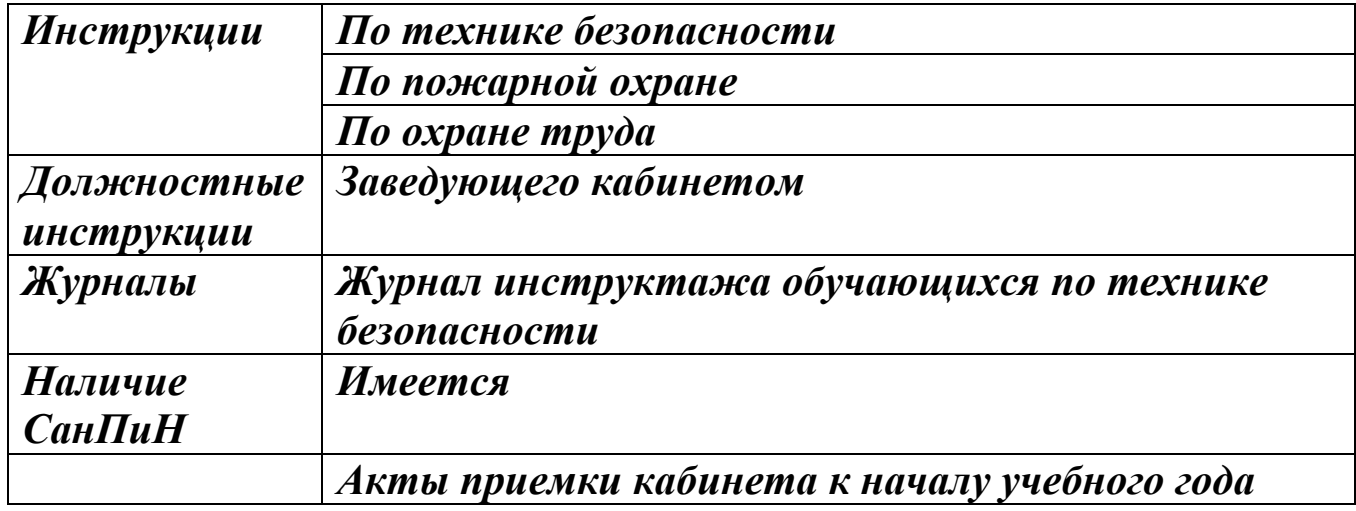

## **Раздел 4**

# **«Соответствие учебно-методического комплекса и комплекса средств обучения профилю кабинета, требованиям стандарта образования и образовательным**

**программам»**

| $N_{2\Pi}/\Pi$          | Перечень      | Количество       | Наличие | Количество     | Необходимо              | Примечание |
|-------------------------|---------------|------------------|---------|----------------|-------------------------|------------|
|                         | необходимого  | необходимого     |         |                | приобрести              |            |
|                         | оборудования  | оборудования     |         |                |                         |            |
| 1                       | РМ ученика    | 10               | есть    | 6              | $\overline{\mathbf{4}}$ | 2016/2017  |
|                         |               |                  |         |                |                         | уч.год     |
| $\overline{2}$          | РМ учителя    | 9                | есть    | 10             | 5                       |            |
| 3                       | Принтер       | 8                | есть    | $\overline{7}$ |                         |            |
| $\overline{\mathbf{4}}$ | Сканер        | $\mathbf{1}$     | есть    | $\mathbf{1}$   |                         |            |
| $5\overline{)}$         | Мультимедиа   | $\boldsymbol{9}$ | есть    | $\overline{7}$ | $\overline{2}$          |            |
|                         | проектор      |                  |         |                |                         |            |
| 6                       | Экран         | 9                | есть    | $\overline{7}$ | $\overline{2}$          |            |
| $\overline{7}$          | столик        | $\mathbf{1}$     | есть    |                | $\mathbf{1}$            |            |
|                         | проекционный  |                  |         |                |                         |            |
| 8                       | Плакаты по    | 8                | есть    | 8              |                         |            |
|                         | информатике   |                  |         |                |                         |            |
| $\boldsymbol{9}$        | Стенды по ТБ  | 16               | есть    | 16             |                         |            |
| 10                      | Пакет ПО.     | 1 комплект       | есть    | 1 комплект     |                         |            |
|                         | Первая Помощь |                  |         |                |                         |            |
|                         | 1.0           |                  |         |                |                         |            |
| 11                      | Пакет ПО.     | 1 комплект       | есть    | 1 комплект     |                         |            |
|                         | Первая Помощь |                  |         |                |                         |            |
|                         | 2.0           |                  |         |                |                         |            |

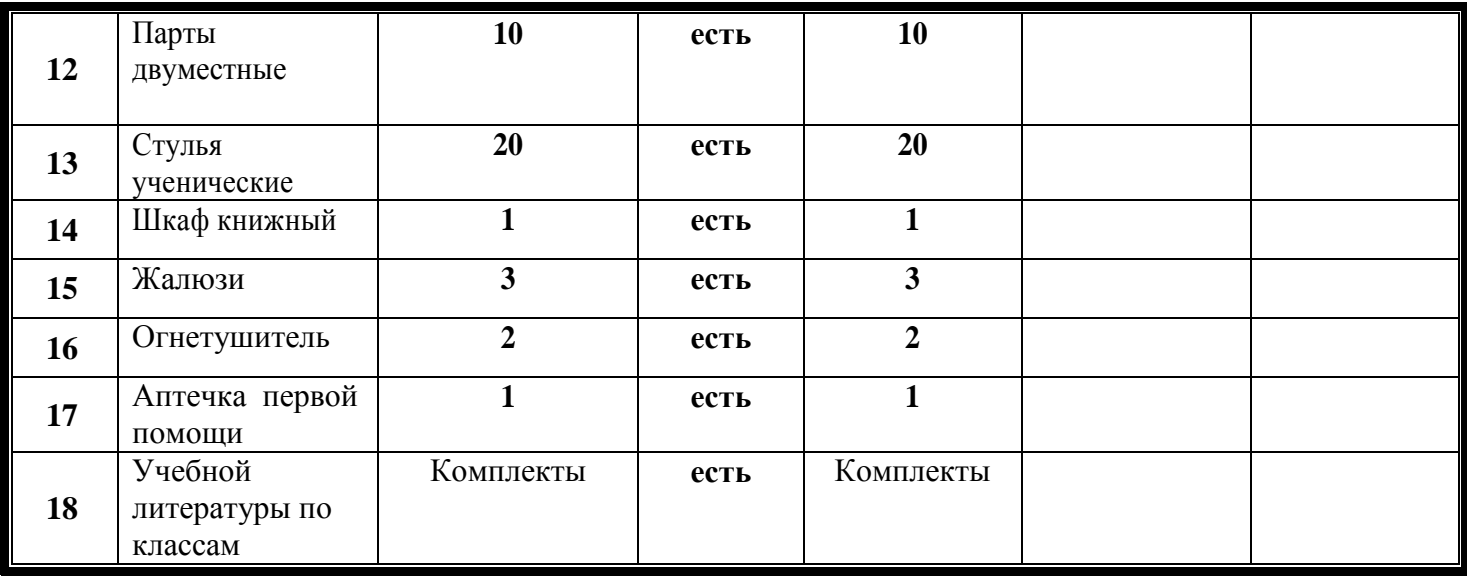

# **ПРАВИЛА ПОЛЬЗОВАНИЯ КАБИНЕТОМ ИНФОРМАТИКИ**

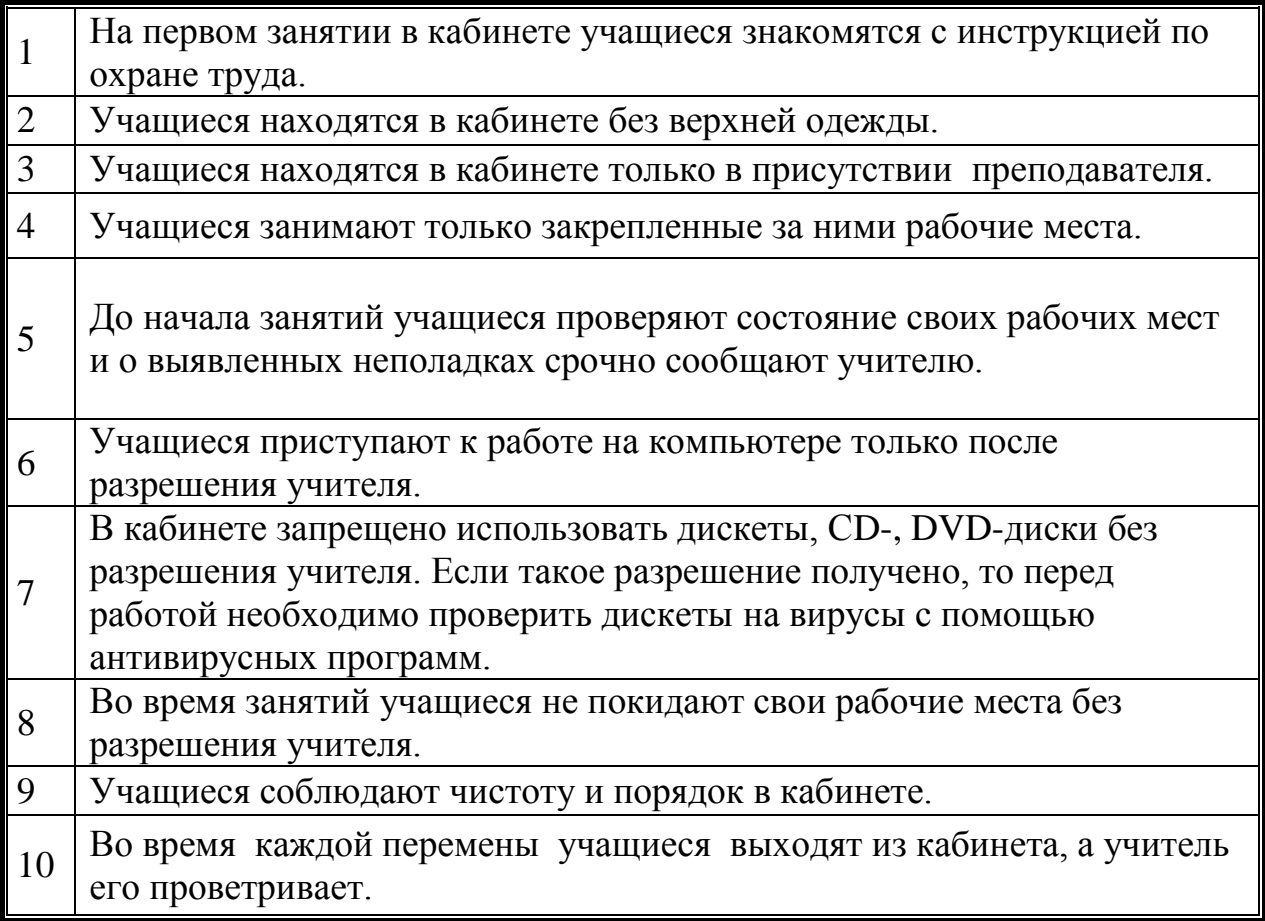

# **Раздел 5**

# **«Учебно-методическая база кабинета»**

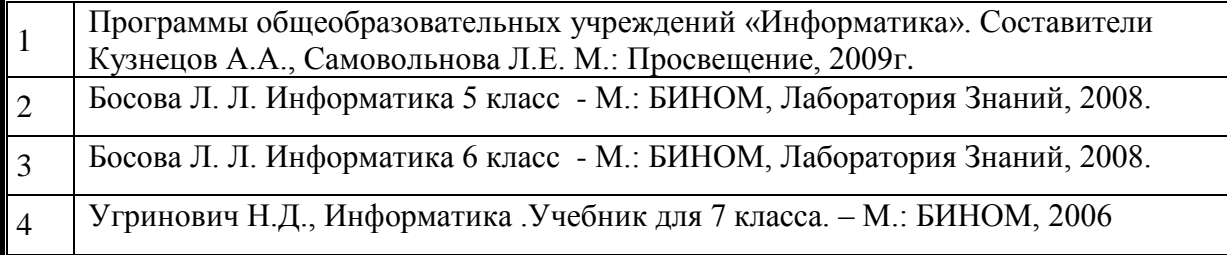

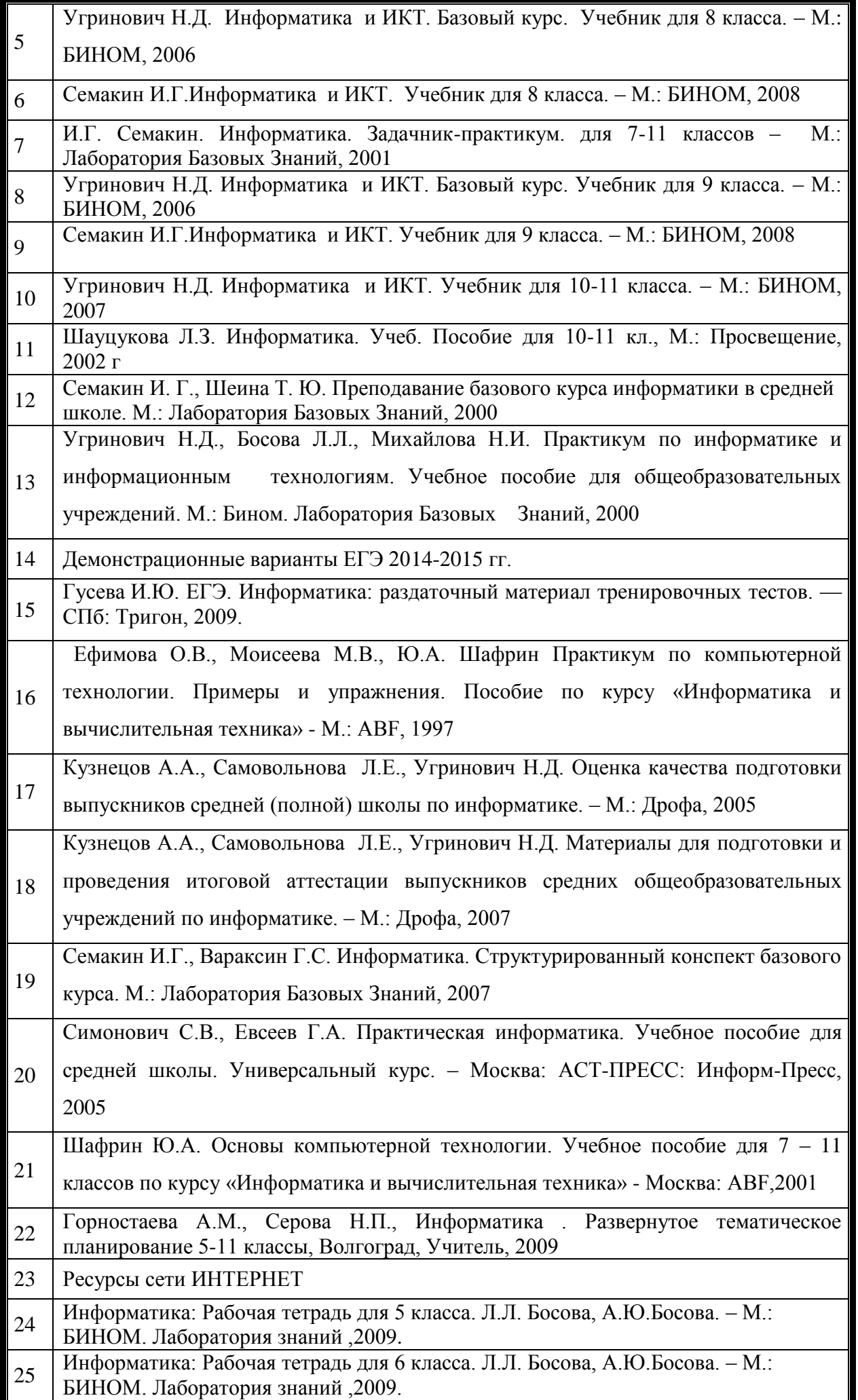

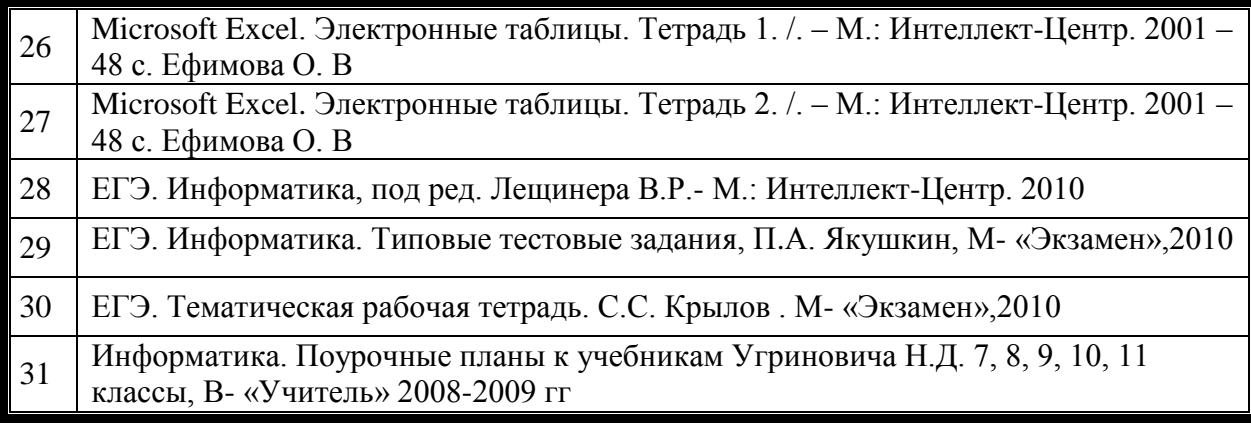

# **Лазерные диски по информатике**

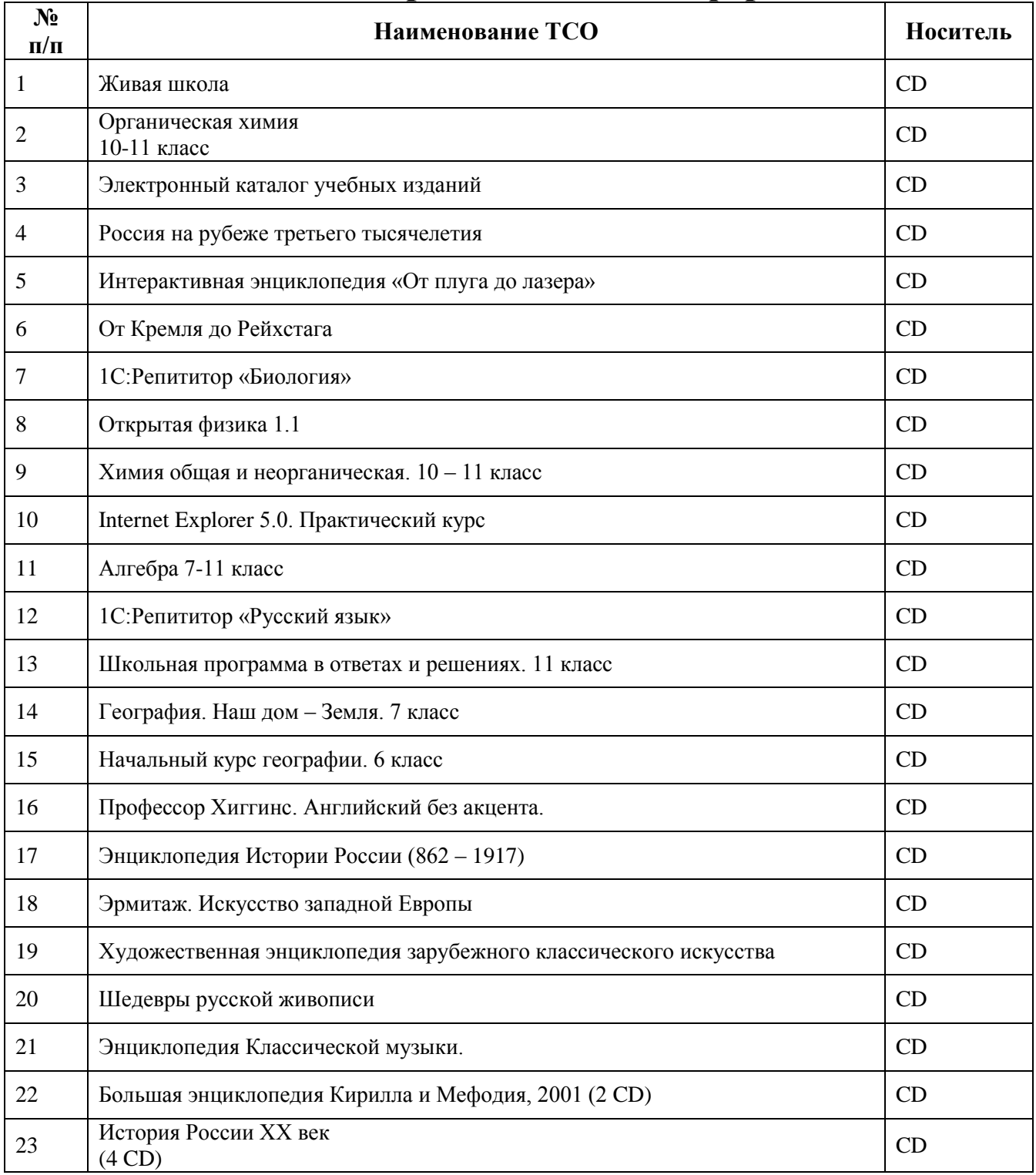

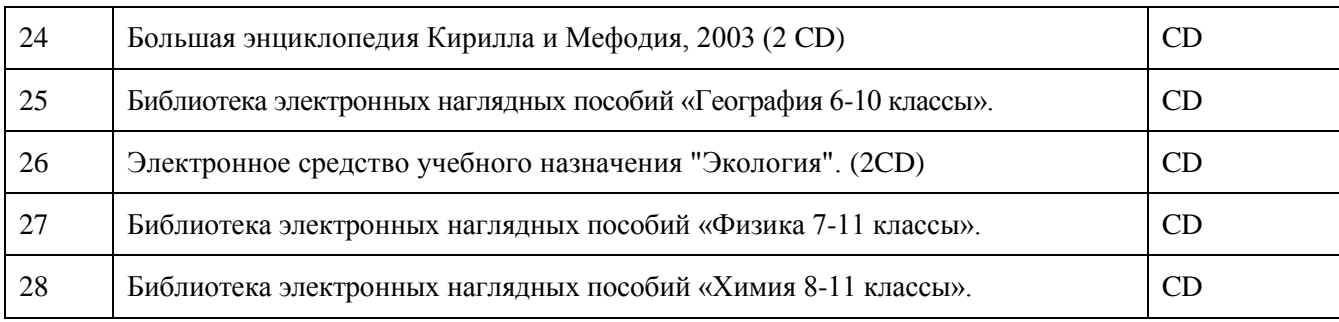

### **РАЗДАТОЧНЫЕ КАРТОЧКИ**

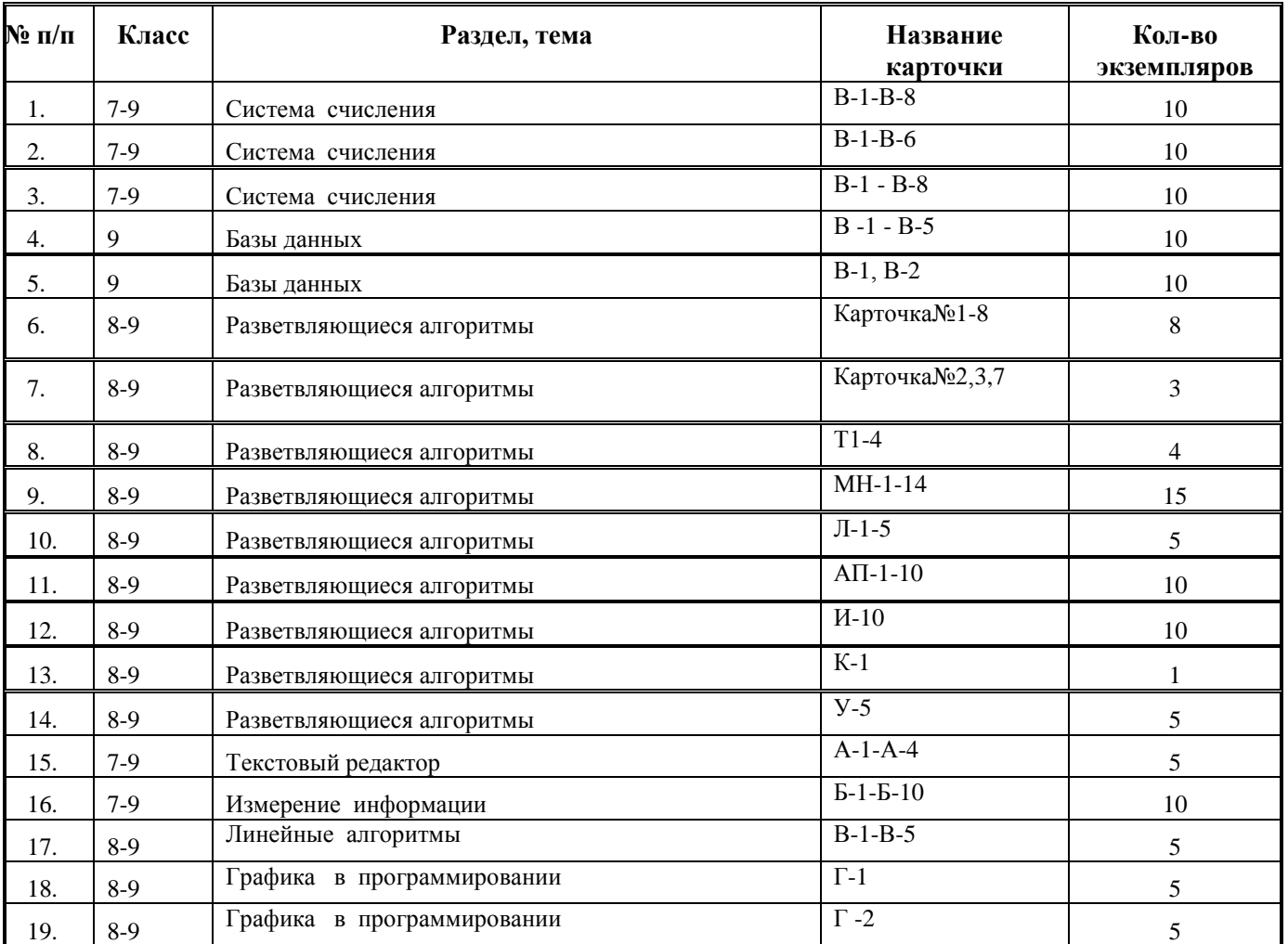

# **Раздел 6 «Каталог библиотеки кабинета»**

**Литература** 

#### **(подписки, книги для внеклассного чтения, внеклассной работы)**

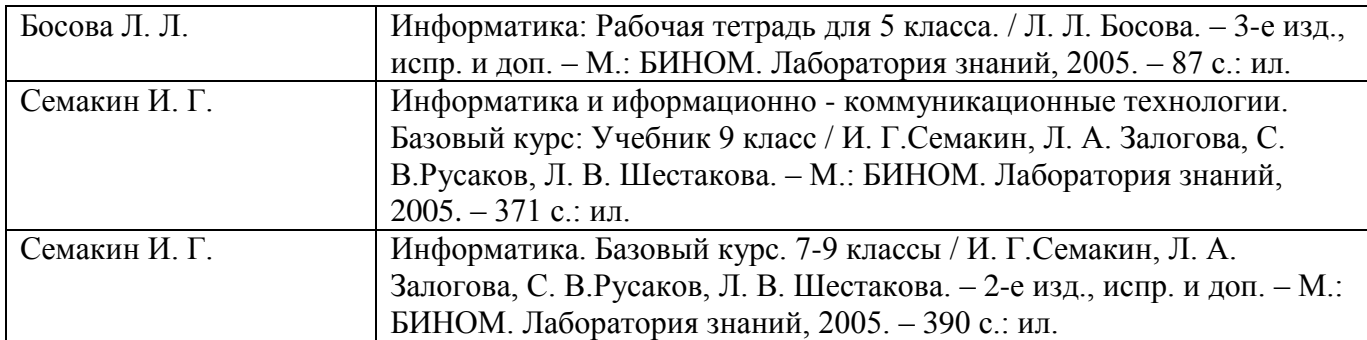

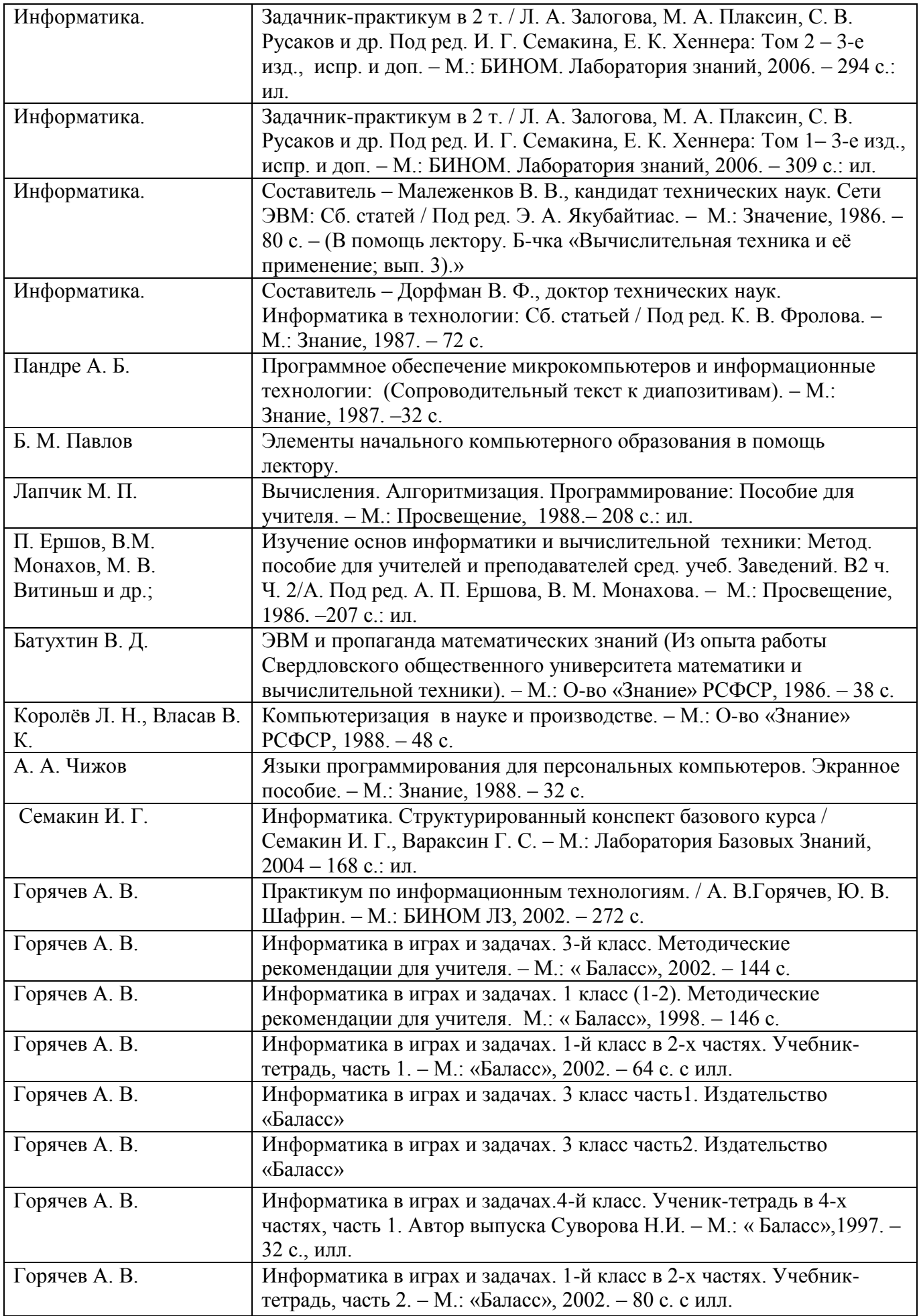

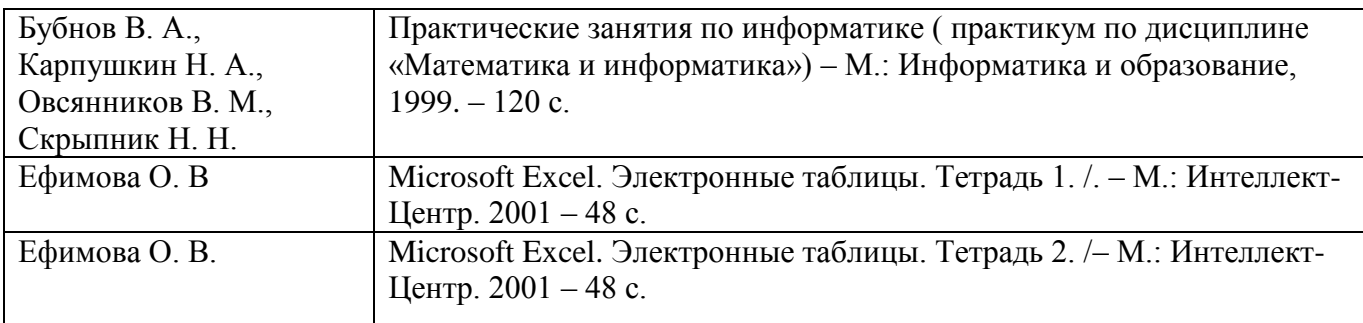

## **«Инвентарная ведомость материальных ценностей, имеющихся в кабинете» ОПИСЬ ИМУЩЕСТВА И ДОКУМЕНТАЦИИ КАБИНЕТА**

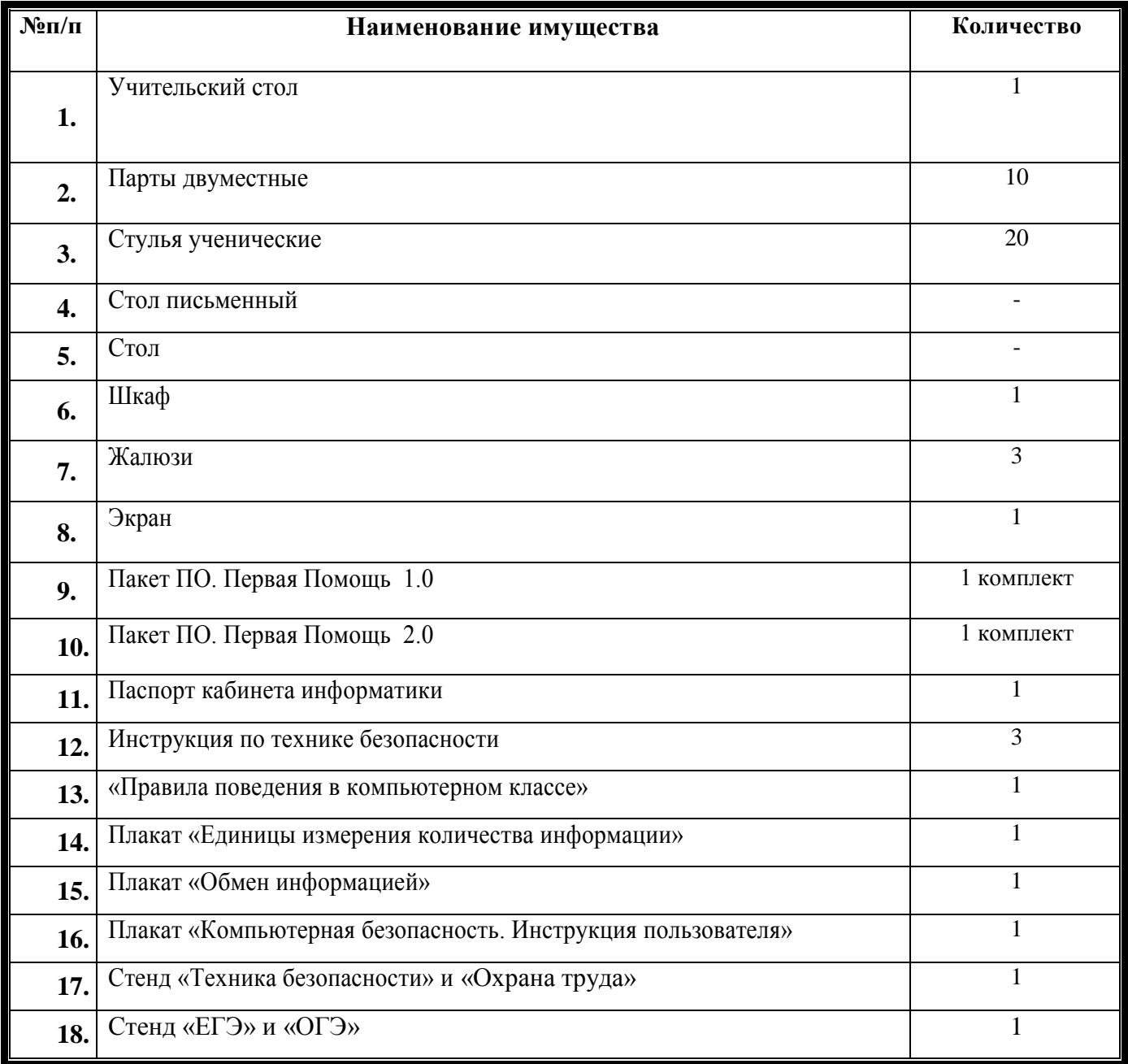

### **«Программа развития кабинета» ПЕРСПЕКТИВНЫЙ ПЛАН РАЗВИТИЯ КАБИНЕТА ИНФОРМАТИКИ**

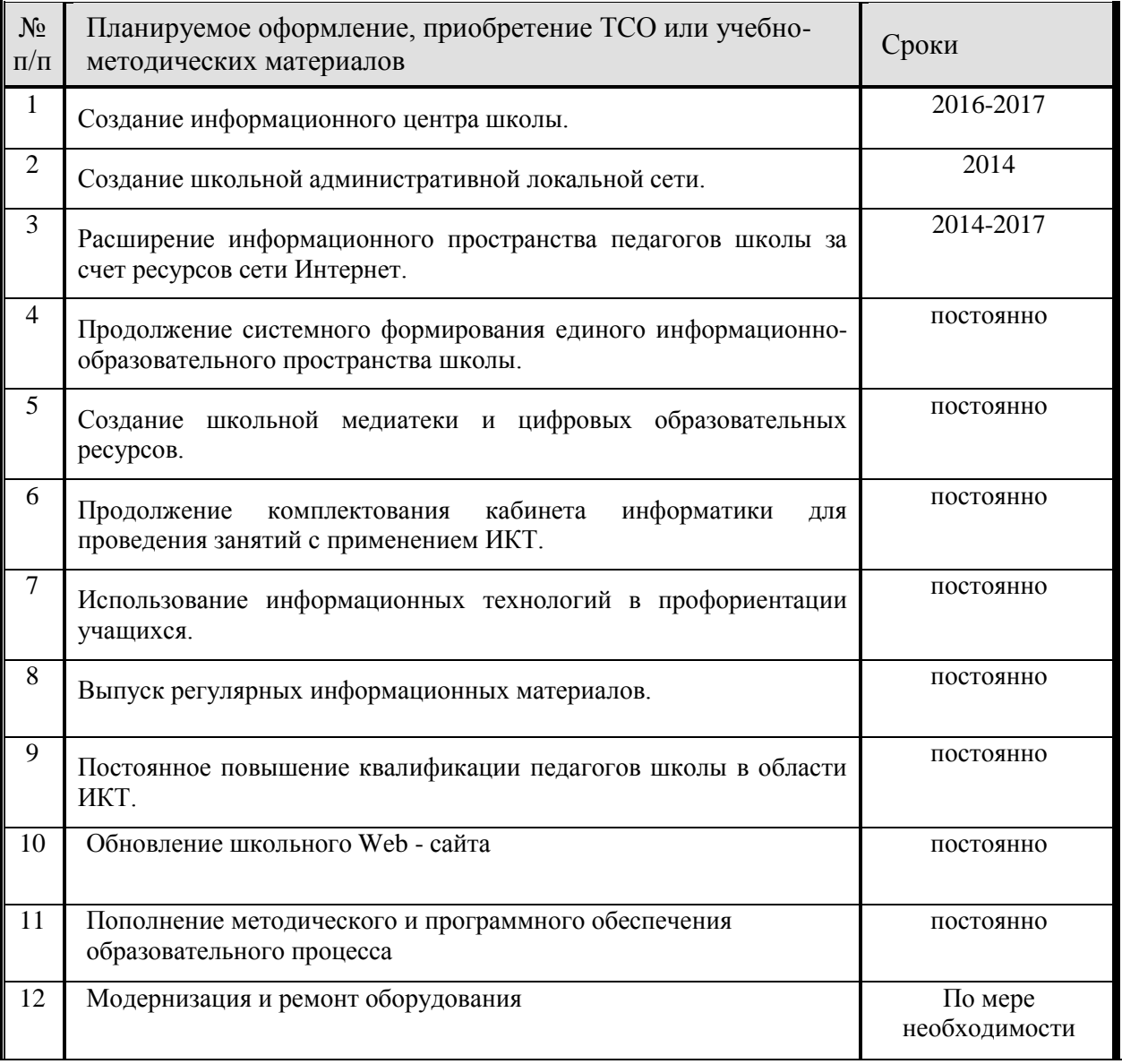

## **Раздел 9**

### **«План работы кабинета» ПЛАН РАБОТЫ КАБИНЕТА ИНФОРМАТИКИ НА 2016/2017 УЧЕБНЫЙ ГОД**

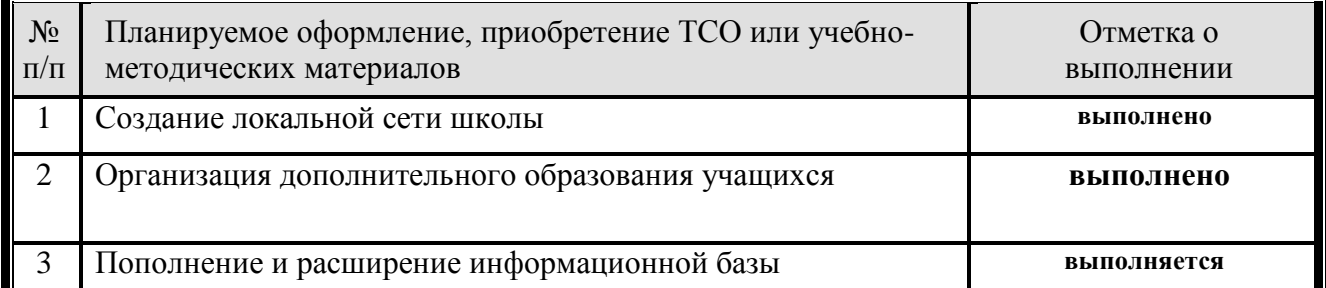

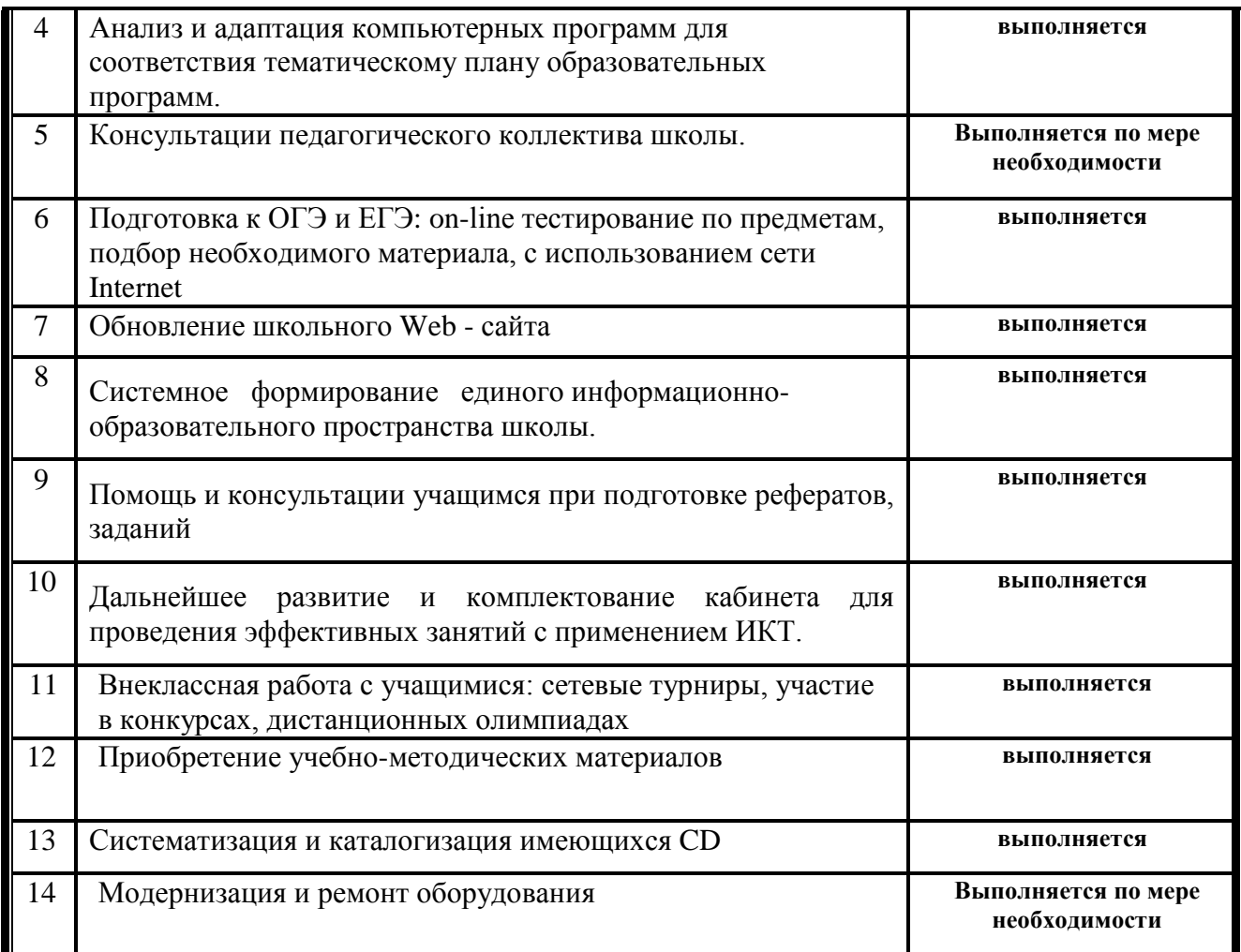

#### **«Дополнительная комплектация»**

#### **Система техники безопасности и защиты учащихся:**

- *Первичные средства пожаротушения - имеются огнетушители типа ОУ - 2 шт.*
- *устройство защитного отключения электроснабжения – имеется;*
- *система датчиков пожарной сигнализации – установлены;*
- *наличие аптечки первой помощи - имеется*

#### **Выписка из протокола**

#### **решения методического совета школы о готовности учебного кабинета к обеспечению условий реализации образовательной программы на 2016/2017 учебный год**

#### **Кабинет информатики**

#### Зав. кабинетом – **Нагаева Анжелика Юрьевна**

Замечания методического совета:

\_\_\_\_\_\_\_\_\_\_\_\_\_\_\_\_\_\_\_\_\_\_\_\_\_\_\_\_\_\_\_\_**нет\_\_\_\_\_\_\_\_\_\_\_\_\_\_\_\_\_\_\_\_\_\_\_\_\_\_\_\_\_**

#### Решение методического совета: **учебный\_кабинет готов к обеспечению условий реализации образовательной программы на 2016/2017 учебный год**

Дата **05.08.2016 г.**